# **Distribution EOLE - Tâche #11418**

Scénario # 21722 (Terminé (Sprint)): Améliorer la documentation du module AmonEcole

# **Vérifier la supression de « Gérer la distribution pour les comptes LDAP (exim\_ldap\_delivery) » dans la doc Eolebase**

27/04/2015 11:57 - Daniel Dehennin

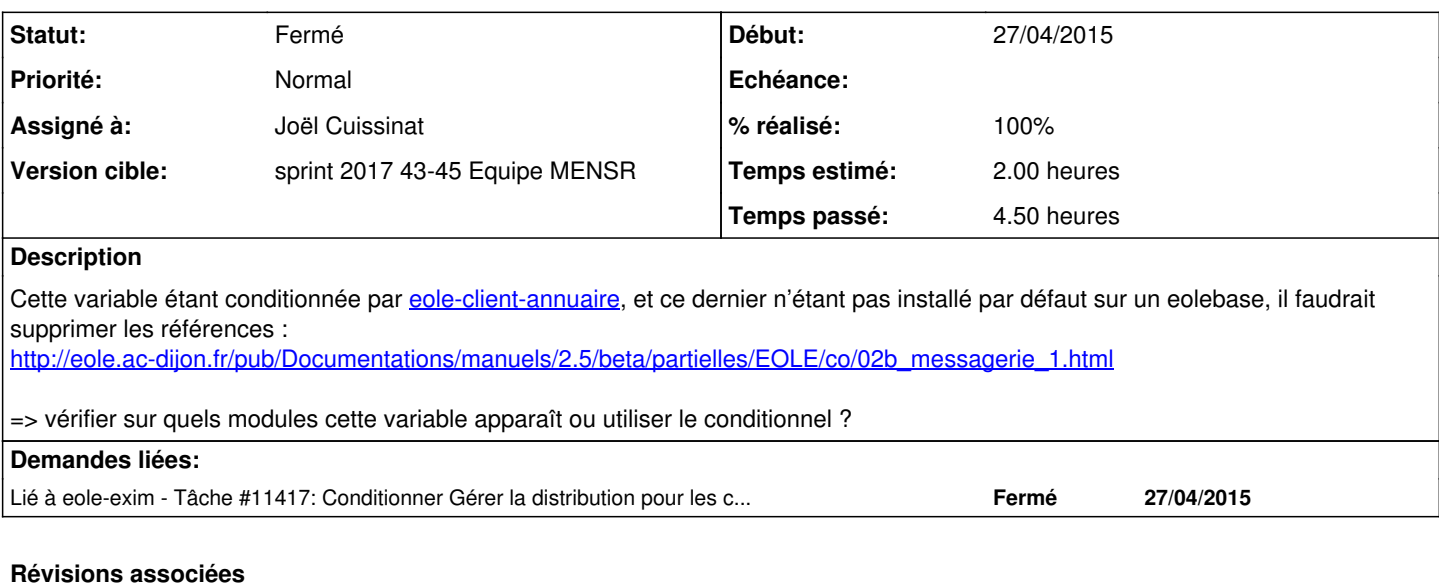

## **Révision cc942da0 - 31/10/2017 14:56 - Joël Cuissinat**

Masquage effectif de exim\_ldap\_delivery sur Scribe/AmonEcole

Les conditions "disable\_if" annihilaient le hidden='True'

Ref: #11418

## **Historique**

#### **#1 - 12/11/2015 14:36 - Joël Cuissinat**

*- Sujet changé de Supprimer la référence à « Gérer la distribution pour les comptes LDAP (exim\_ldap\_delivery) » à Supprimer la référence à « Gérer la distribution pour les comptes LDAP (exim\_ldap\_delivery) » dans la doc Eolebase*

- *Description mis à jour*
- *Temps estimé mis à 2.00 h*
- *Restant à faire (heures) mis à 2.0*

#### **#2 - 21/07/2016 09:59 - Joël Cuissinat**

*- Tâche parente changé de #11416 à #14618*

## **#3 - 21/07/2016 10:01 - Joël Cuissinat**

Suite aux modifications effectuées dans [#11417](https://dev-eole.ac-dijon.fr/issues/11417) (EOLE 2.6) :

- sur Eolebase, cette variable ne doit plus apparaître dans l'onglet Messagerie même en passant "Gérer la distribution locale" à oui.
- la seule façon de l'obtenir (sur Eolebase) est d'installer eole-client-annuaire (activer\_client\_ldap vaut distant par défaut) et de passer "Gérer la distribution locale" à oui.
- toujours dans l'interface de configuration du module, si "Activer le client LDAP" est mis à "non" dans l'onglet Services, la variable disparaît à nouveau ;)

## **#4 - 22/09/2016 17:29 - Joël Cuissinat**

*- Projet changé de eole-exim à Documentations*

### **#5 - 22/09/2016 17:29 - Joël Cuissinat**

*- Tâche parente changé de #14618 à #17204*

## **#6 - 06/10/2016 15:21 - Joël Cuissinat**

- *Statut changé de Nouveau à En cours*
- *Assigné à mis à Joël Cuissinat*
- *Restant à faire (heures) changé de 2.0 à 1.0*

Nouvelle adresse : [http://eole.ac-dijon.fr/pub/Documentations/manuels/2.5/partielles/beta/Eolebase/co/02b\\_messagerie\\_1.html](http://eole.ac-dijon.fr/pub/Documentations/manuels/2.5/partielles/beta/Eolebase/co/02b_messagerie_1.html)

#### J'ai tout simplement délié la partie

**/2\_6/commun/02\_miseEnOeuvre/04\_configuration/02\_configurationNormale/02\_configurationNormale\_transportLDAP.unit** car les modules actuellement documentés ne proposent pas ces options.

#### **#7 - 12/10/2016 10:20 - Joël Cuissinat**

*- Tâche parente changé de #17204 à #14618*

### **#8 - 12/10/2016 10:20 - Joël Cuissinat**

*- Version cible sprint 2016 39-41 - Équipe MENSR supprimé*

#### **#9 - 08/09/2017 16:46 - Joël Cuissinat**

*- Sujet changé de Supprimer la référence à « Gérer la distribution pour les comptes LDAP (exim\_ldap\_delivery) » dans la doc Eolebase à Vérifier la supression de « Gérer la distribution pour les comptes LDAP (exim\_ldap\_delivery) » dans la doc Eolebase*

- *Statut changé de En cours à Nouveau*
- *Assigné à Joël Cuissinat supprimé*
- *Tâche parente changé de #14618 à #21165*
- *Restant à faire (heures) changé de 1.0 à 1.5*

#### **#10 - 30/09/2017 11:02 - Joël Cuissinat**

*- Tâche parente changé de #21165 à #21300*

#### **#11 - 23/10/2017 10:26 - Scrum Master**

*- Tâche parente changé de #21300 à #21722*

## **#12 - 30/10/2017 11:04 - Joël Cuissinat**

- *Projet changé de Documentations à Distribution EOLE*
- *Statut changé de Nouveau à En cours*

## **#13 - 30/10/2017 11:04 - Joël Cuissinat**

- *Description mis à jour*
- *Assigné à mis à Joël Cuissinat*

## **#14 - 31/10/2017 15:10 - Joël Cuissinat**

- *Statut changé de En cours à Résolu*
- *% réalisé changé de 0 à 100*

*- Restant à faire (heures) changé de 1.5 à 0.25*

J'ai re-caché cette variable sur Scribe/AmonEcole 2.6.2 comme cela devait être à l'origine : [conf-scribe:cc942da0](https://dev-eole.ac-dijon.fr/projects/conf-scribe/repository/revisions/cc942da0ecd902806161dab8440ddc71c2215c34)

Je propose donc de ne pas la documenter pour l'instant *(.unit laissé en erreur et non lié)*.

# **#15 - 02/11/2017 15:55 - Gérald Schwartzmann**

- *Statut changé de Résolu à Fermé*
- *Restant à faire (heures) changé de 0.25 à 0.0*